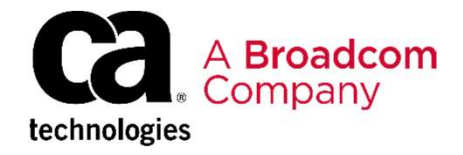

EDUCATION COURSE DESCRIPTION

# SUPPORTED PRODUCT

CA Database Management Solutions for DB2 for z/OS Version 20.0.00

# COURSE TYPE, LENGTH, &

- Web-Based Training(WBT)
- 15 minutes
- 06DBT20530

### **PREREQUISITES**

• Experience with Db2

### WHO SHOULD ATTEND

- System Programmers
- 
- Network Administrators
- Database Administrators

Requirements for Using Mainframe Requirements for Using Mainframe<br>Team Center - Database<br>Management for Db2 for z/OS:<br>Foundations 200 Management for Db2 for z/OS: Foundations 200 Requirements for Using Mainframe<br>
Seam Center - Database<br>
Management for Db2 for z/OS:<br>
Coundations 200<br>
Course Overview<br>
Mainframe Team Center - Database Management for Db2 for z/OS is a graphical<br>
Mainframe Team Center -Requirements for Using Mainframe<br>
Ceam Center - Database<br>
Management for Db2 for z/OS:<br>
CUND COUNTING 200<br>
COUTSE OVERVIEW<br>
Mainframe Team Center - Database Management for Db2 for z/OS is a graphical<br>
Usus interface that l

## Course Overview

RELEASES Mainframe Team Center - Database Management for Db2 for z/OS is a graphical Course Overview<br>
Mainframe Team Center - Database Management for Db2 for z/OS is a graphical<br>
user interface that lets you explore data from some of the CA Database<br>
Management Solutions for DB2 for z/OS products in a web user interface that lets you explore data from some of the CA Database Management Solutions for DB2 for z/OS products in a web browser.

CA Detector® for DB2 for z/OS is the first of these products that the user interface supports.

**CODE** example and the course of the course will harmonize you will have a changement for Db2 for z/OS. user interface that lets you explore data from some of the CA Database<br>Management Solutions for DB2 for z/OS products in a web browser.<br>CA Detector® for Sr or z/OS is the first of these products that the user<br>interface sup This course will familiarize you with the architecture and the requirements for

# This Course Will Show You How To:

Locate the configuration worksheet and locate detailed information about the

steps and skill sets required to address the prerequisites.

requirements.

- Configure the Database Management Data Service.
- Security Administrators<br>Configure Mainframe Team Center Database Management for Db2 for z/OS.

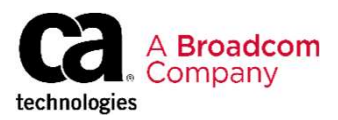

# Course Agenda

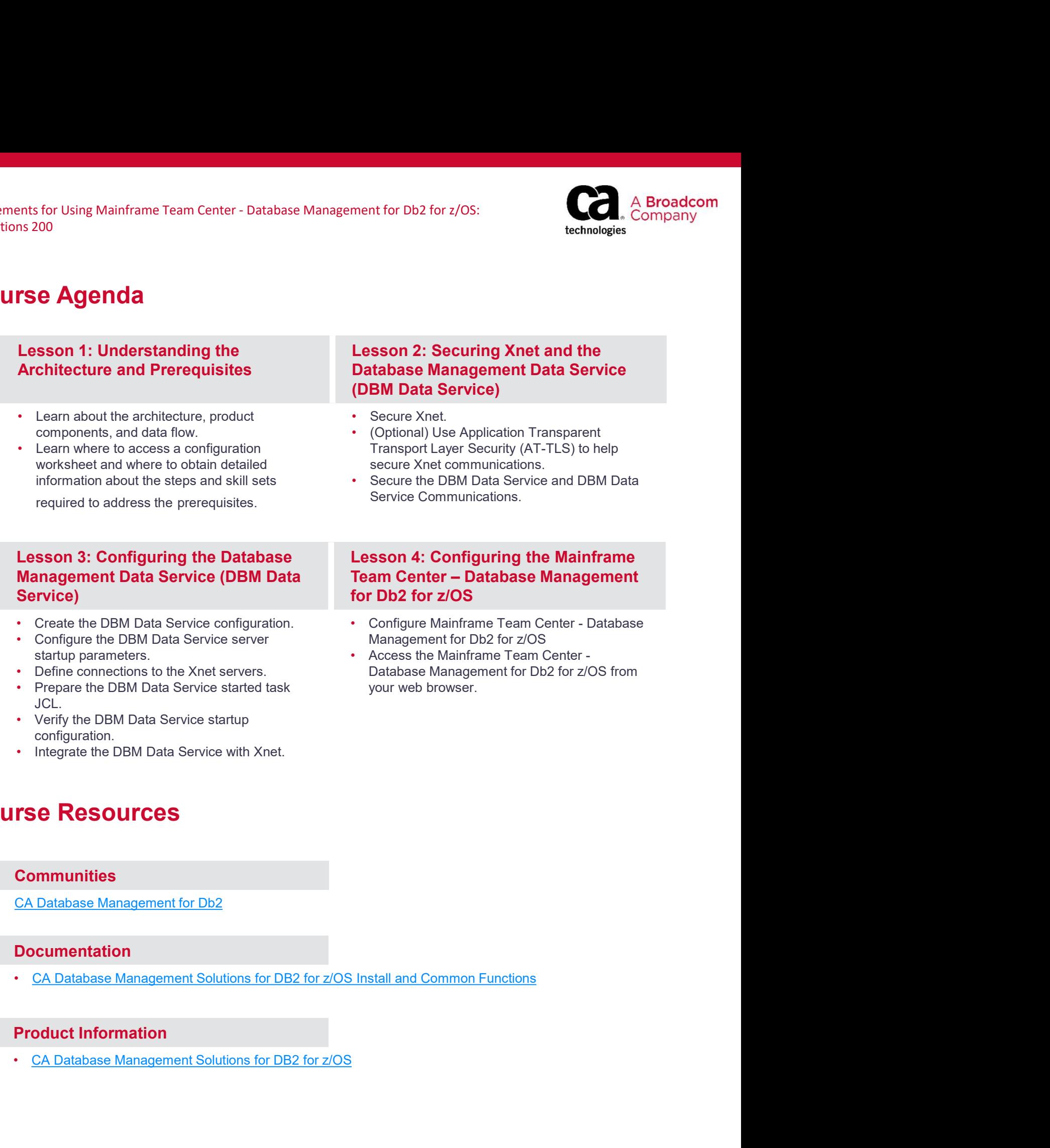

## Course Resources

#### **Communities**

CA Database Management for Db2

#### **Documentation**

• CA Database Management Solutions for DB2 for z/OS Install and Common Functions

#### Product Information